## **Data items**

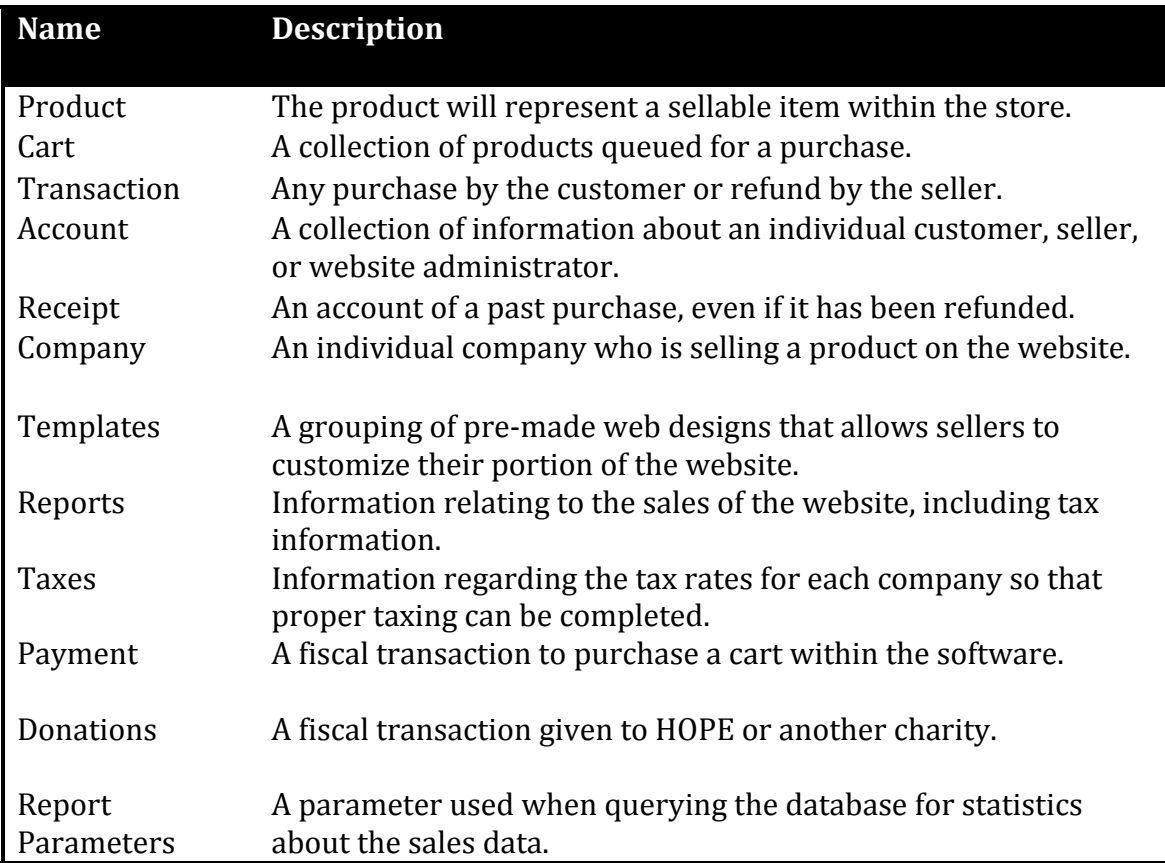

## **Major Functions**

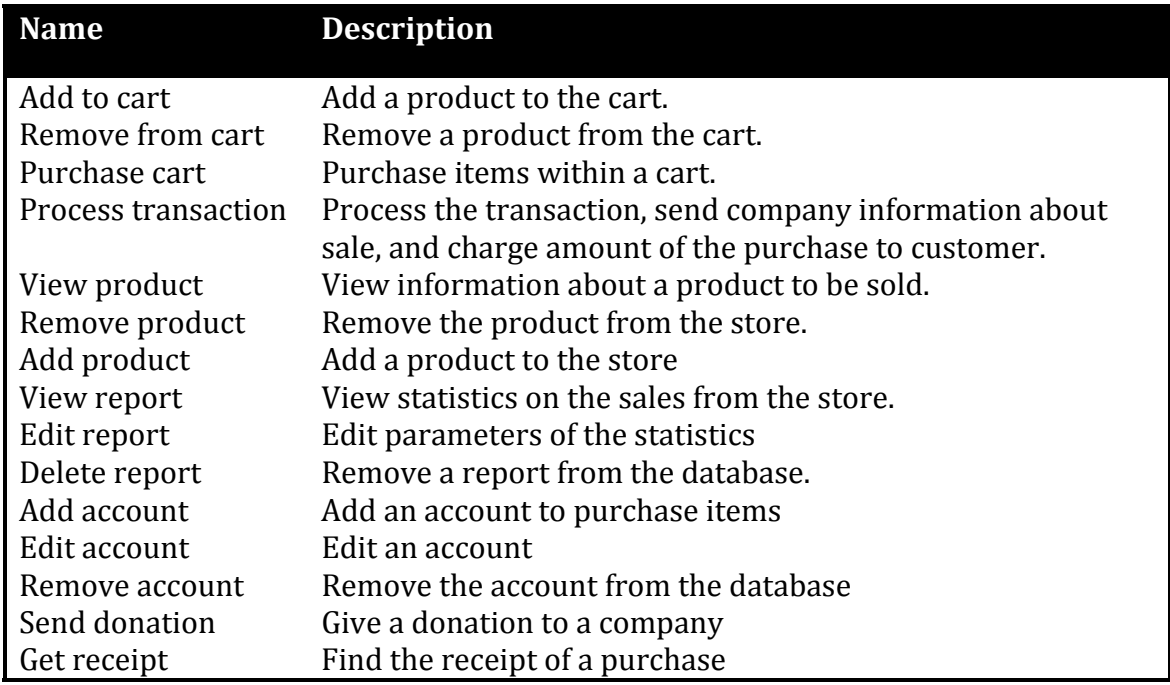

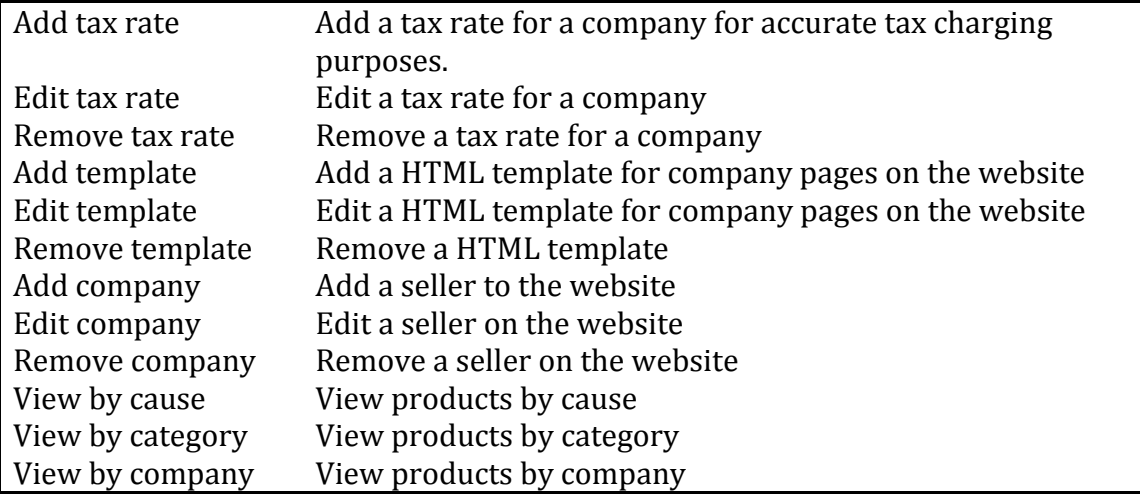

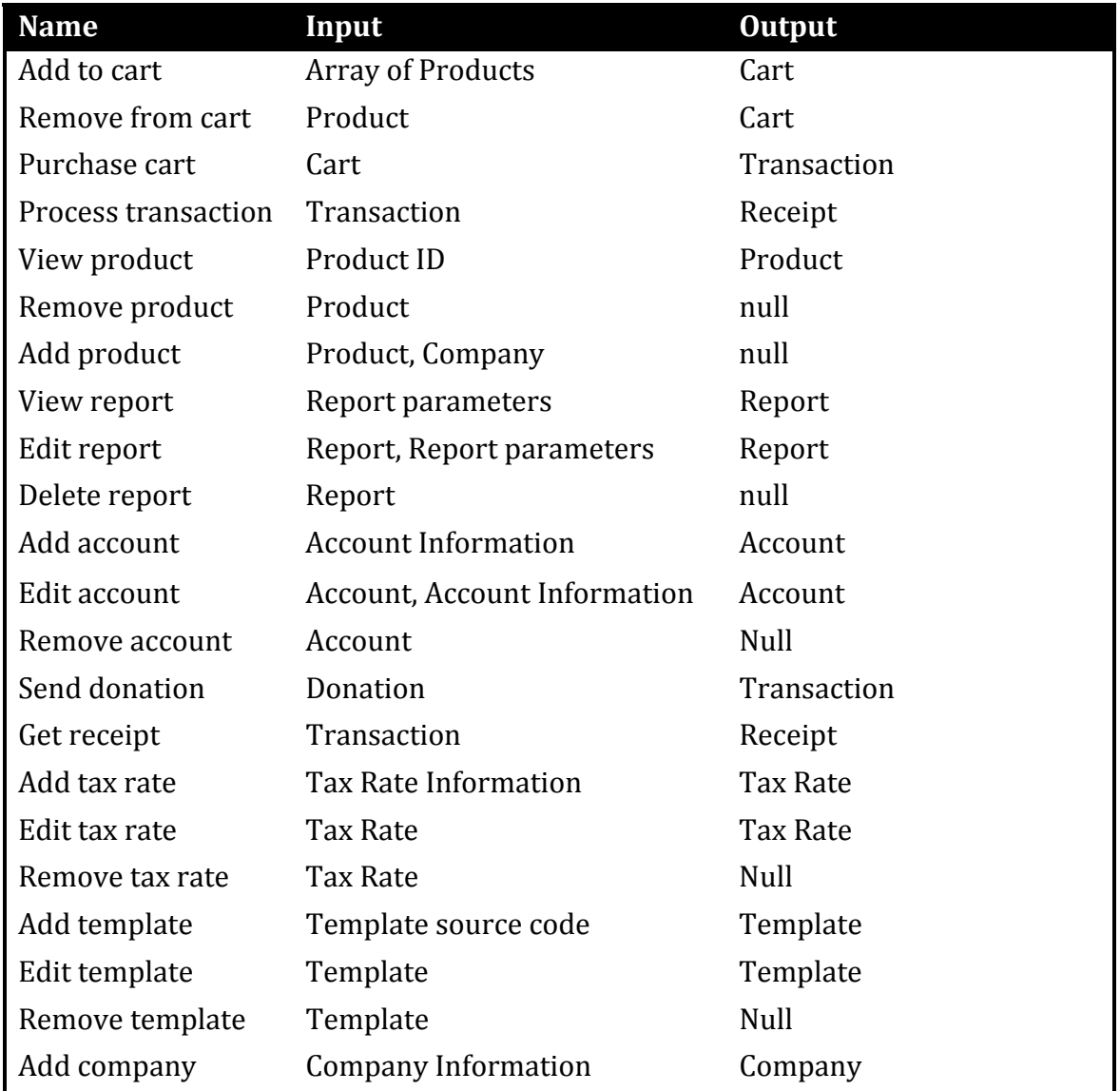

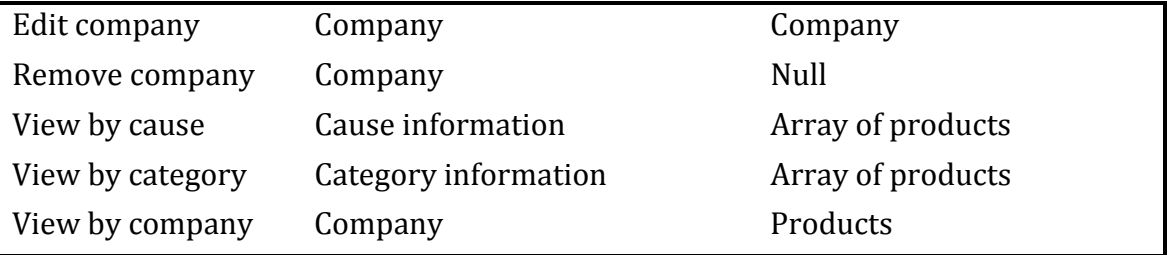